"2015 - AÑO DEL BICENTENARIO DEL CONGRESO DE LOS PUEBLOS LIBRES"

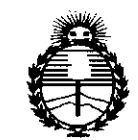

*:Ministerio áe Sa[¡u[ Secretaria áe Pofiticas, 'l(fgulizción e Institutos J/:N:MJ/'T*

# DISPOSiCiÓN **N- 9 65 5**

BUENOSAIRES, J **2 NOV. 2015**

VISTO el Expediente  $N^{\circ}$  1-47-3110-1555-15-5 del Registro de esta Administración Nacional de Medicamentos, Alimentos y Tecnología Médica (ANMAT), Y

#### CONSIDERANDO:

Que por las presentes actuaciones Deam S.R.L. solicita se autorice la inscripción en el Registro Productores y Productos de Tecnología Médica (RPPTM) de esta Administración Nacional, de un nuevo producto médico.

Que las actividades de elaboración y comercialización de productos médicos se encuentran contempladas por la Ley 16463, el Decreto 9 $\stackrel{\textstyle\phantom{+}}{\mathbf{7}}$ 63/64, y MERCOSUR/GMC/RES. Nº 40/00, incorporada al ordenamiento jurídico nacional por Disposición ANMAT Nº 2318/02 (TO 2004), y normas complementarias.

Que consta la evaluación técnica producida por la Dirección Nacional de Productos Médicos, en la que informa que el producto estudiado reúne los requisitos técnicos que contempla la norma legal vigente, y que los establecimientos declarados demuestran aptitud para la elaboración y el contro<br>de calidad del producto cuya inscripción en el Registro se solicita.

Que corresponde autorizar la inscripción en el RPPTM del producto médico objeto de la solicitud.

1

*"2015 -.Jl:ÑO '1YE£ '!3IC'ENI'E:N.Jl'FJO '1YE£ CO:Nq'Fc'ESO '1YELOS PVE'!3,£OS £I'!3'Fc'ES"*

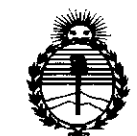

DISPOSICIÓN Nº  $965$ 

 $Ministerio$  *de Salud*  $S$ ecretaría de *Políticas*, *'R!guCación e Institutos .Jl:N'M..Jl'T*

Que se actúa en virtud de las atribuciones conferidas por los Decretos Nº 1490/92, 1886/14 y 1368/15.

Por ello;

EL ADMINISTRADOR NACIONAL DE LA ADMINISTRACIÓN NACIONAL DE

#### MEDICAMENTOS,ALIMENTOS Y TECNOLOGÍA MÉDICA

#### DISPONE:

ARTÍCULO 1º.- Autorízase la inscripción en el Registro Nacional de Productores y Productos de Tecnología Médica (RPPTM) de la Administración Nabional de Medicamentos, Alimentos y Tecnología Médica (ANMAT) del producto médico marca EDAN INSTRUMENTS, nombre descriptivo Monitor fetal y nombre técnico Sistemas de Monitoreo Fisiológico, de acuerdo con lo solicitado por Deam S.R.L., con los Datos Identificatorios Característicos que figuran como Aneko en el Certificado de Autorización e Inscripción en el RPPTM, de la presente Disposición y que forma parte integrante de la misma.

ARTÍCULO 2º.- Autorízanse los textos de los proyectos de rótulo/s y de ARTÍCULO 2º - Autorízanse los textos de los proyectos de rótulo/s<br>instrucciones de uso que obran a fojas 10 y 11 a 24 respectivamente.

ARTÍCULO 3º.- En los rótulos e instrucciones de uso autorizados deberá figurar la leyenda: Autorizado por la ANMAT PM-1208-49, con exclusión de toda otra leyenda no contemplada en la normativa vigente.

ARTÍCULO 4º.- La vigencia del Certificado de Autorización mencionado en el Artículo 1º será por cinco (5) años, a partir de la fecha impresa en el mismo.

 $\epsilon$ 

"2015 - AÑO DEL BICENTENARIO DEL CONGRESO DE LOS PUEBLOS LIBRES"

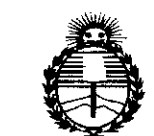

*:Ministerio áe Sa[uá Secretaría efe Pofíticas, ~Bufación e Institutos )f1V'M)f'T*

# DISPOSICIÓN Nº 9655

ARTÍCULO 5°.- Regístrese. Inscríbase en el Registro Nacional de Productores y Productos de Tecnología Médica al nuevo producto. Por el Departamento Mesa de Entradas, notifíquese al interesado, haciéndole entrega de copia autenticada de la presente Disposición, conjuntamente con su Anexo, rótulos e instrucciones de uso autorizados. Gírese a la Dirección de Gestión de Información Téchica a los fines de confeccionar el legajo correspondiente. Cumplido, archívese.

Expediente Nº 1-47-3110-1555-15-5

9655

DISPOSICIÓN N°

**OSF** 

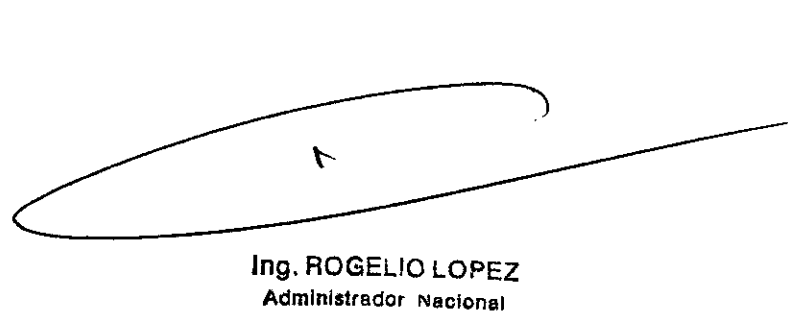

**A.N.M.A.T.**

*12 NOV. 2015*

**ANEXO 111B**

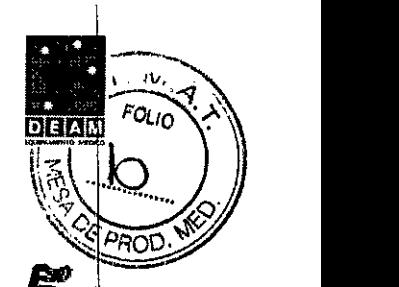

 $\frac{1}{2}$ 

# **9655 PROYECTO DE ROTULOS E INSTRUCCIONES DE USO**

## **PROYECTO DE ROTULOS**

Razón social del fabricante: EDAN INSTRUMENTS INC Dirección del fabricante: 3/F - B, NANSHAN MEDICAL EQUIPMENTS PARK, NANHAI Rd 1019# SHEKOU NANSHAN DISTRICT 518067 SHENZHEN, P.R. CHINA. Producto: Monitor fetal Modelo del producto: F2/F3 Marca: EDAN INSTRUMENTS Número de serie del producto: Nombre del importador: DEAM SRL Domicilio del importador: Av. Maipú 380 Provincia de Córdoba Autorizado por la ANMAT - PM -1317-49 Nombre del Director Técnico: B:Jingeniero Juan Pablo Giulioni } Número de Matricula: 28676206 Fecha de fabricación: Condición de venta: Venta exclusiva a profesionales e instituciones sanitarias Condiciones ambientales de almacenamiento: Temperatura -20 a 55 oC Humedad relativa 25 a 93 %

DF CESAR MARUIZ SOCIO GERENTE

Bioina, JL OM) ίοκ τες M. 28676206<br>DEAM S.R.L

Página 1 de 15

# **INSTRUCCIONES DE USO**

3.1. Las indicaciones contempladas en el ítem 2 de éste reglamento (Rótulo), salvo las que figuran en los item 2.4 y 2.5;

**965**

DEAN

 $\overline{1}$ 

Rótulo:

Razón social del fabricante: EDAN INSTRUMENTS INC Dirección del fabricante: 3/F - B, NANSHAN MEDICAL EQUIPMENTS PARK, NANHAI Rd 1019# SHEKOU NANSHAN DISTRICT 518067 SHENZHEN, P.R. CHINA. Producto: Monitor fetal Modelo del producto: F2/F3 Marca: EDAN INSTRUMENTS Nombre del importador: DEAM SRL Domicilio del importador: Av. Maipú 380 Provincia de Córdoba Autorizado por la ANMAT - PM - 1317-49 Nombre del Director Técnico: Bioingeniero Juan Pablo Giulioni Número de Matricula: 28676206 Condición de venta: Venta exclusiva a profesionales e instituciones sanitarias Condiciones ambientales de almacenamiento: Temperatura -20 a 55 oC Humedad relativa 25 a 93 %

CESAR<sub>M</sub> **SOCIO GERENTE** 

Página 2 de 15

Bioing, JU 0NT TECNICO AT. 28676206<br>OEAM S.R.L.

f'<) \, *<sup>J</sup> ~\_ ••)* ó~.-'\ :.,L. ".~J*U* • . . l" . 3.2. Las prestaciones contempladas en el item 3 del Anexo de la Resolución GMC N° 72/98 que dispone sobre los Requisitos Esenciales de Seguridad y Eficacia de los Prodllctos Médicos y los posibles efectos secundarios no deseados; que dispone sobre los Requisitos Esenciales de Seguridad y Elicacia de los Productos<br>Médicos y los posibles efectos secundarios no deseados;<br>Prestaciones

O" C' 1-: *r-c':*

**Republican**<br>Distant

--"-'),!.."

El monitor fetal F2 y el monitor fetal F3 están destinados al monitoreo no invasivo e invasivo del feto durante los controles anteriores al parto, el trabajo de parto y el parto. Deben ser utilizados solamente por personal médico capacitado y calificado en salas para controles anteriores al parto y en salas para el trabajo de parto y el parto, i

Realizan pruebas no invasivas el mujeres embarazadas a partir de la 28 semana de gestación, Pueden monitorear externamente la frecuencia cardiaca fetal (FHR) con ultrasonido y la actividad uterina con un transductor TOCO. Además, pueden monitorear internamente la frecuencia cardíaca fetal (FHR) con el electrocardiograma directo (DECG) y la actividad uterina con un catéter de presión intrauterina (IUPC).

#### Contraindicaciones:

El monitor fetal F2 y el monitor fetal F3 no son aptos para uso en unidades de cuidados intensivos, quirófanos o para uso doméstico. '

#### **Configuración**

El monitor fetal F2 y el monitor fetal F3 (en adelante "el monitor") comparten todas sus funciones y capacidades. La única diferencia es que el monitor F2 tiene una pantalla LCD monocromática y el monitor F3 tiene una pantalla LCD policromática.

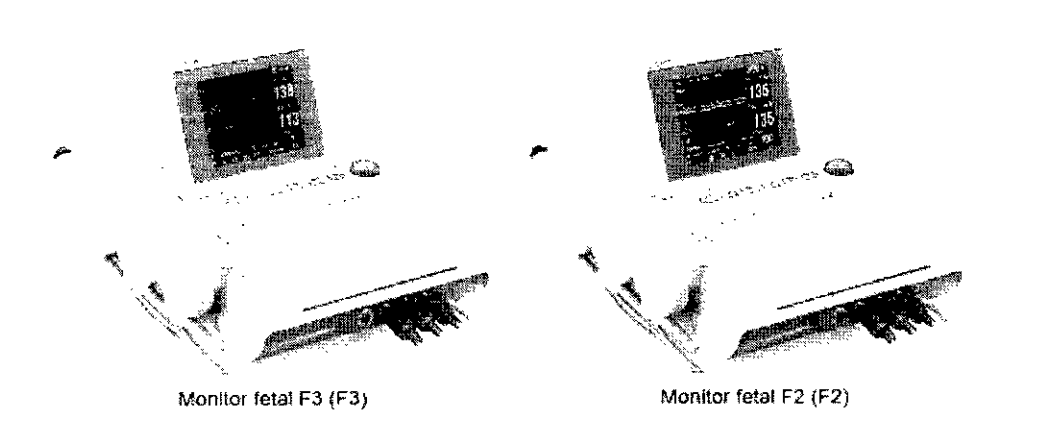

 $|U|$ 

La configuración estándar del monitor incluye el monitoreo de FHR1 (frecuencia cardíaca fetal:1), FHR2 (frecuencia cardíaca fetal 2), TOCO, movimientos fetales manuales (MFM) y movimientos fetales automáticos (AFM).

Es decir, F3 = FHR1+ FHR2+ TOCO + MFM + AFM En forma opcional, se puede agregar un módulo para Electro cardiograma directo (DECG), para realizar monítoreo de DFHR (frecuencia cardíaca fetal directa) e IUP (presión intrauterina).

Es decir, F3 opcional = F3 + DFHR + IUP

Se puede utilizar un estimulador fetal, que emite una suave vibración de estimulación al feto. Consulte el Manual del usuario del estimulador fetal FS-1 para obtener más detalles.

El monitor tiene incorporadas una interfaz DB9 y una interfaz RJ45. Con ellas, el monitor se puede conectar a la computadora o al sistema de monitoreo central MFM-CNS mediante la red 485 o Ethernet. En forma opcional, se puede solicitar un módulo de red inalámbrica integrado para conectar el monitor a través de la red inalámbrica. forma opciorial de monitoreo central MFM-CNS mediante la red 4<br>Ethernet. En forma opcional, se puede solicitar un módulo de red inalámbrica integrado<br>conectar el monitor a través de la red inalámbrica.<br>El monitor incluye u

El monitor incluye uná pantalla L CD de 5.6", en la que se visualizan los datos recolectados, los trazos y los diatos numéricos. La grabadora térmica incorporada imprime los trazos fetales. En '

EXW\V\M

},

l<br>I

Página 3 de 15  $V$  Bioing. JUM Pusio dividend e **ESAR** M. R DIR TOR T[ NICO  $V = \lim_{\mu \to \infty} \sup_{\mathbf{R}, \mathbf{L} \in \mathcal{L}} \mathbb{E} \left[ \sum_{i=1}^{N} \mathbf{R}_i \right]$ DEAM S.R.L.<sup>6</sup><br>CESAR M. RUIZ (DRIVER)<br>SOCIO GERENTE (DRIVER) DIRECTOR TELNI<br>SOCIO GERENTE (DEAM S.R.L.

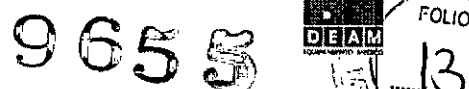

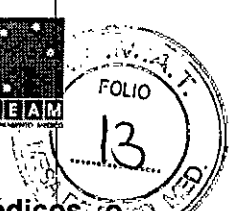

ţ

3.3. Cuando un producto médico deba instalarse con otros productos médicos *io* **conectarse <sup>a</sup> los mismos para funcionar con arreglo <sup>a</sup> su fmalldad prevista, debe** ser-~ **provista de información suficiente sobre sus caracteristicas para identificar los prodJctos médicos que deberán utilizarse a fin de tener una combinación segura;**

#### **Instrucciones para un funcionamiento seguro**

El monitor está diseñado de conformidad con las normas internacionales de seguridad lEC/EN 60601-1 para equipos médicos eléctricos. Es un equipo clase 1. 1

El monitor funciona acuerdo con las especificaciones, a temperatura ambiente entre +5°C (+ 1°F) y +40°C (+104°F). Las temperaturas ambiente que superan estos límites podrían afectar la precisión de este instrumento y dañar los módulos y los circuitos. Ubique el instrumento con un espacio libre de 5 cm. (2 pulgadas) alrededor, a fin de permitir una correcta circulación de aire. Antes del uso, el usuario debe comprobar que el equipo, los cables y los transductores no presentan signos visibles de deterioro, ya que esto puede afectar a la seguridad del paciente y a la función de monitorización. En ca£ ) de observar signos de deterioro, se recomienda el reemplazo. Únicamente el personal autoriza( o y calificado deberá realizar el servicio técnico del monitdr. El fabricante no se hará responsable de la seguridad, cumplimiento, fiabilidad y rendimiento, si las modificaciones o reparaciones están a cargo de personal no autorizado. I

Se deben utilizar repuestos de idénticas características.

Realice pruebas de seguridad periódicas, a fin de garantizar la correcta seguridad de los pacientes. Entre éstas se incluyen la prueba de medición de corriente de fugas y la prueba de aislación.

Las categorías de protección ante descargas eléctricas de las conexiones de los pacientes soh las siguientes:

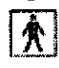

1) Ultrasonido (FHR1, FHR2)

2) TOCO externo

3) Marca del movimiento fetal (FM)

4) Estimulador fetal (FS)

Este símbolo indica que esta pieza aplicada tiene un grado de defensa ante descargas eléctricas de tipo BF.

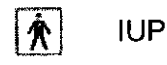

Este símbolo indica que esta pieza aplicada tiene un grado de defensa ante descargas eléctricas de tipo BF.

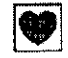

### ~ DECG

Este símbolo indica que esta pieza aplicada tiene un grado de defensa ante descargas eléctricas de tipo CF.

El monitor descripto en este manual del usuario no cuenta con protección ante:

a) los efectos de descargas eléctricas de los desfibriladores

b) los efectos de descargas de los desfibriladores

c) los efectos de la corriente de alta frecuencia

d) la interferencia de los equipos de electrocirugía.

CESAR M ¥ับเz SOCIO GERENTE

Página 4 de **15**

Bioing Jt JLIONI 28676206 EAM S.R.I

¡ /

*•.• \ .••.',... (1.1J/* 3.4. **Todas las informaciones que permitan comprobar si el producto médico** está' bien;-¡oO'~ **instalado y pueda funcionar correctamente y con plena seguridad,** así **como** los datós<sup>-</sup> **relativos a la naturaleza y frecuencia de las operaciones de mantenimiento y calibradd que haya que efectuar para garantizar permanentemente el buen funcionamiento y la segutidad de los productos médicos;**

#### **Instrucciones de seguridad para ultrasonido**

#### **Uso fetal**

El monitor está diseñado para monitoreo de la frecuencia cardiaca fetal constante durante el embarazo y el trabajo de parto. La interpretación c1inica de los trazos de la frecuencia cardiaca fetal puede diagnosticar problemas y complicaciones en el feto y/o la madre. 1

Instrucciones de uso para minimizar la exposición de los pacientes

La salida acústica del monitor se controla internamente y el operador no puede modificarla du ante el chequeo. Sin embargo, el operador controla completamente la duración de la exposición. Si logra dominar las técnicas de este chequeo, que se explican en el manual del usuario, podrá obtener más información de diagnóstico con una mínima exposición. Si al monitorear á los pacientes de bajo riesgo maneja un buen criterio clínico, se evitará una insonación innecesaria.

#### **Para seguridad en el uso:** <sup>I</sup>

1 Médicos calificados y personal capacitado podrán estar a cargo del uso del monitor. I

Antes de operar el equipo, deberán estar familiarizados con el contenido del manual del usuario.

2 La instalación y el servicio técni po deberán estar a cargo de ingenieros calificados y autorizados para servicio técnico.

3 Este equipo no es apto para el uso doméstico.

4 RIESGO DE EXPLOSiÓN - No utilice el dispositivo en presencia de anestésicos inflamables a fin de evitar riesgos de explosión.

5 PELIGRO DE ELECTROCUCION - La carcasa del monitor debe tener conexión a tierra, para protección del paciente y del operador. Al conectar o desconectar el cable de descarga a tierra, cuide de no dañar la terminal equipotencial de descarga a tierra.

6 El equipo y los dispositivos que conectan el monitor deberían formar un cuerpo equipotendial a fin de garantizar la eficaz descarga a tierra.

7 El tomacorriente debe ser un tomacorriente con conexión a tierra de tres ranuras. Se dlebe utilizar un tomacorriente apto para uso hospitalario. Nunca adapte el enchufe de tres pataá del monitor para colocarlo en un tomacorriente de dos ranuras. Si la salida tiene sólo dos ranuras, asegúrese de que se la reemplace por una salida de descarga a tierra de tres ranuras antes de poner en funcionamiento el monitor.

8 No use el tomacorriente múltiple portátil adicional o el cable de extensión en el sistema eléctrico de uso médico, a menos que el fabricante lo especifique como parte del sistema. Además, el tomacorriente múltiple proporcionado con el sistema no debe utilizarse para suministrar energía a equipos que estén destinados a ser parte del sistema.

9 Si se conectan varios instrumentos al paciente, la suma de las corrientes de fuga puede excede los límites que se estipulan en la : orma IEC/EN 60601-1 y representar un riesgo para la seguridad. equipos que esten destinados a ser parte del sistema.<br>9 Si se conectan varios instrumentos al paciente, la suma de las corrientes de fuga puede excede<br>los límites que se estipulan en la ∷orma IEC/EN 60601-1 y representar

10 Los tomacorrientes múltiples portátiles no se deben colocar en el suelo.

11 Verifique que la alimentación esté apagada y que el cable de alimentación esté

desconectado del enchufe de CA antes de conectar o desconectar el equipo. De lo contrario, el paciente o el operador podrían recibir una descarga eléctrica o sufrir alguna lesión.

12 No conecte ningún equipo o accesorio que no haya proporcionado el fabricante o qué no cuente con la aprobación de IEC 60601-1 para el monitor. No se ha probado ni se respalda la operación o el uso de eguipos o accesorios no aprobados con el monitor, y no se garantiza su funcionamiento y seguridad.

DÉ CESAR M. SOCIO GERENT

Página 5 de **15**

Bioing. JU **fiulion**i ΤΕΣΝΙΟΟ 28676206 MAT. 286762<br>ØEAM S.R.L

I.

 $\mathbb{R}^n \times \mathbb{R}^n$ 

/ FOLIO ~'

 $9655$ 

## Descripción general

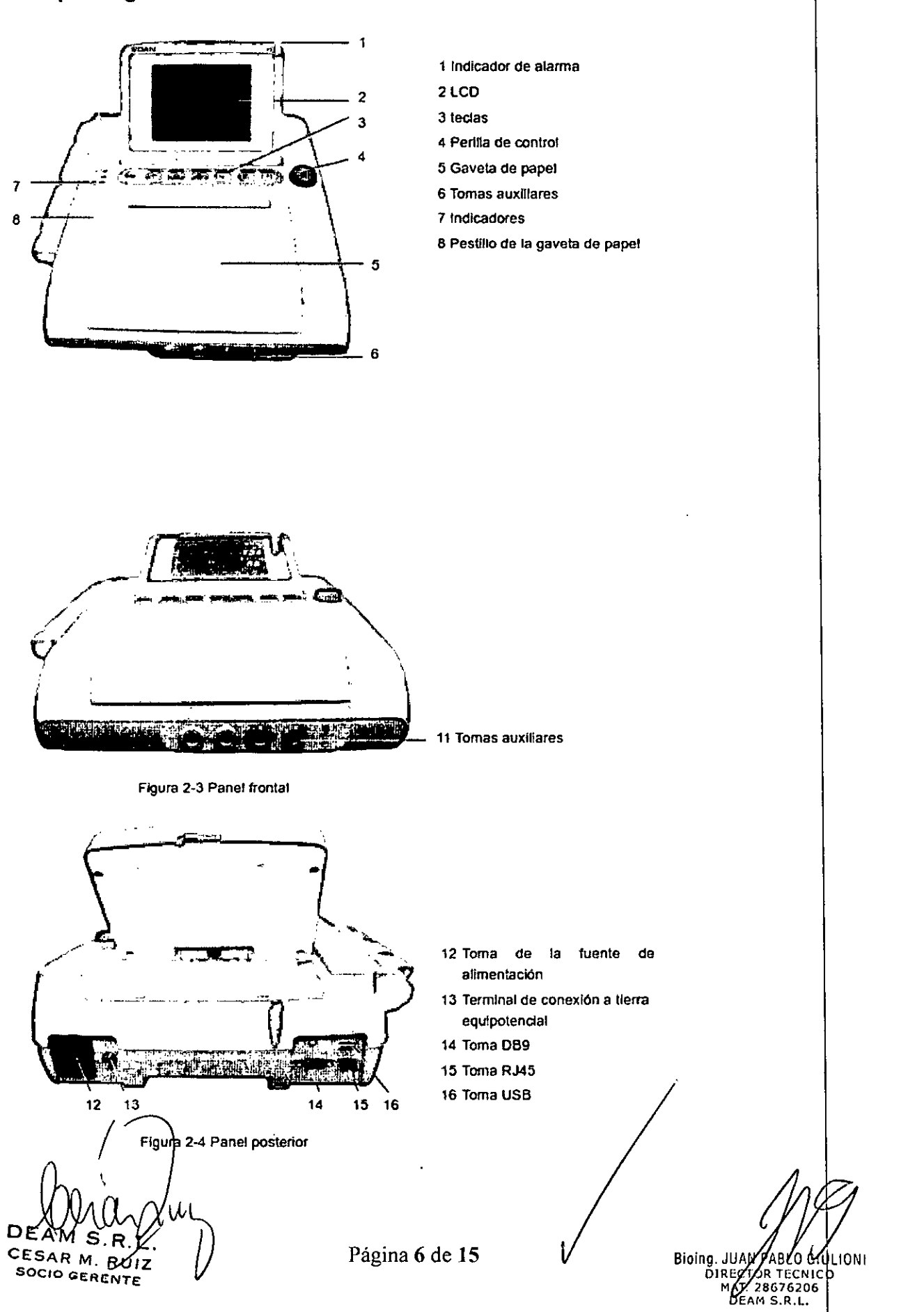

 $\ddot{\phantom{a}}$ 

 $\sim$  M

**FOLIO** 

965 5

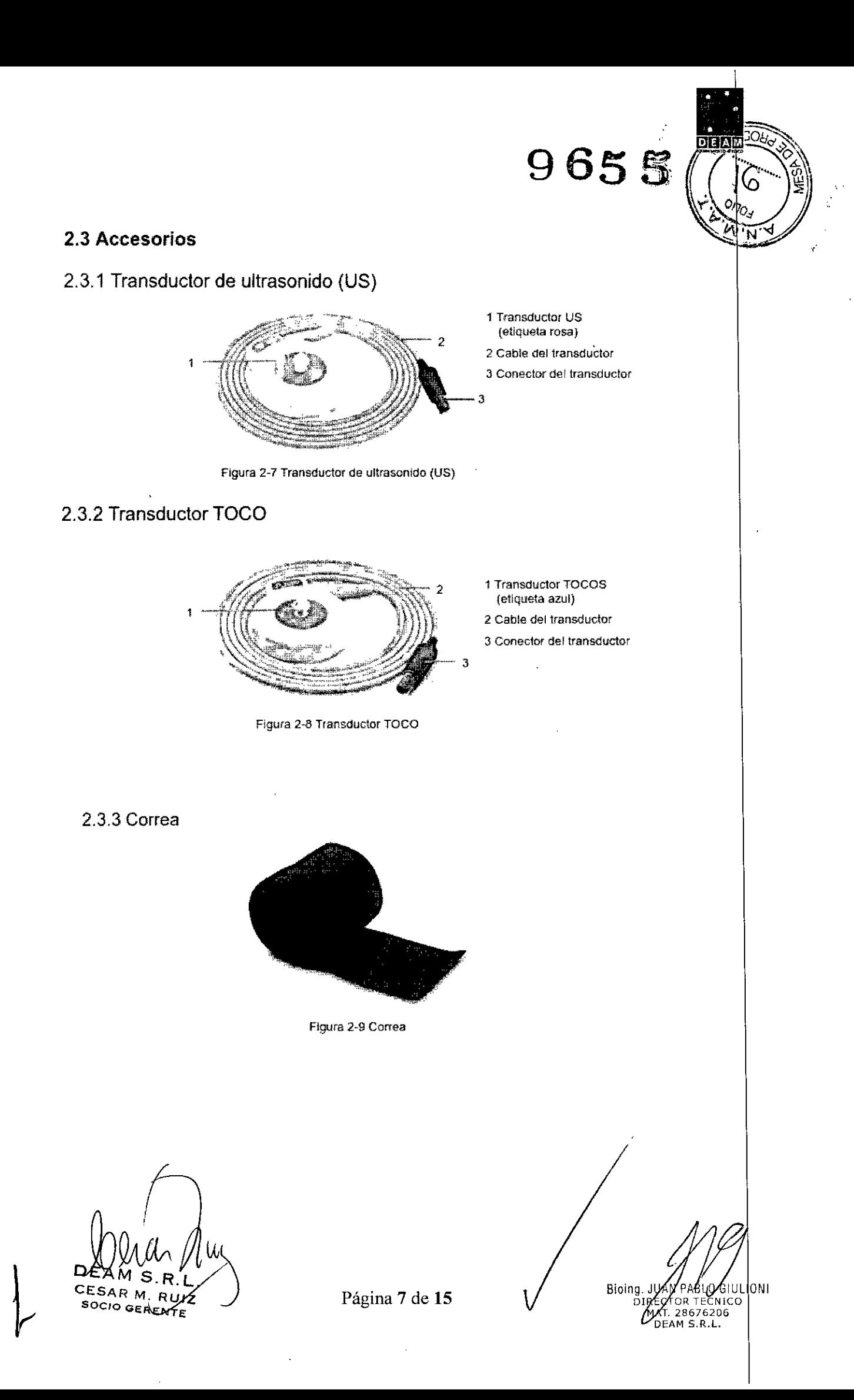

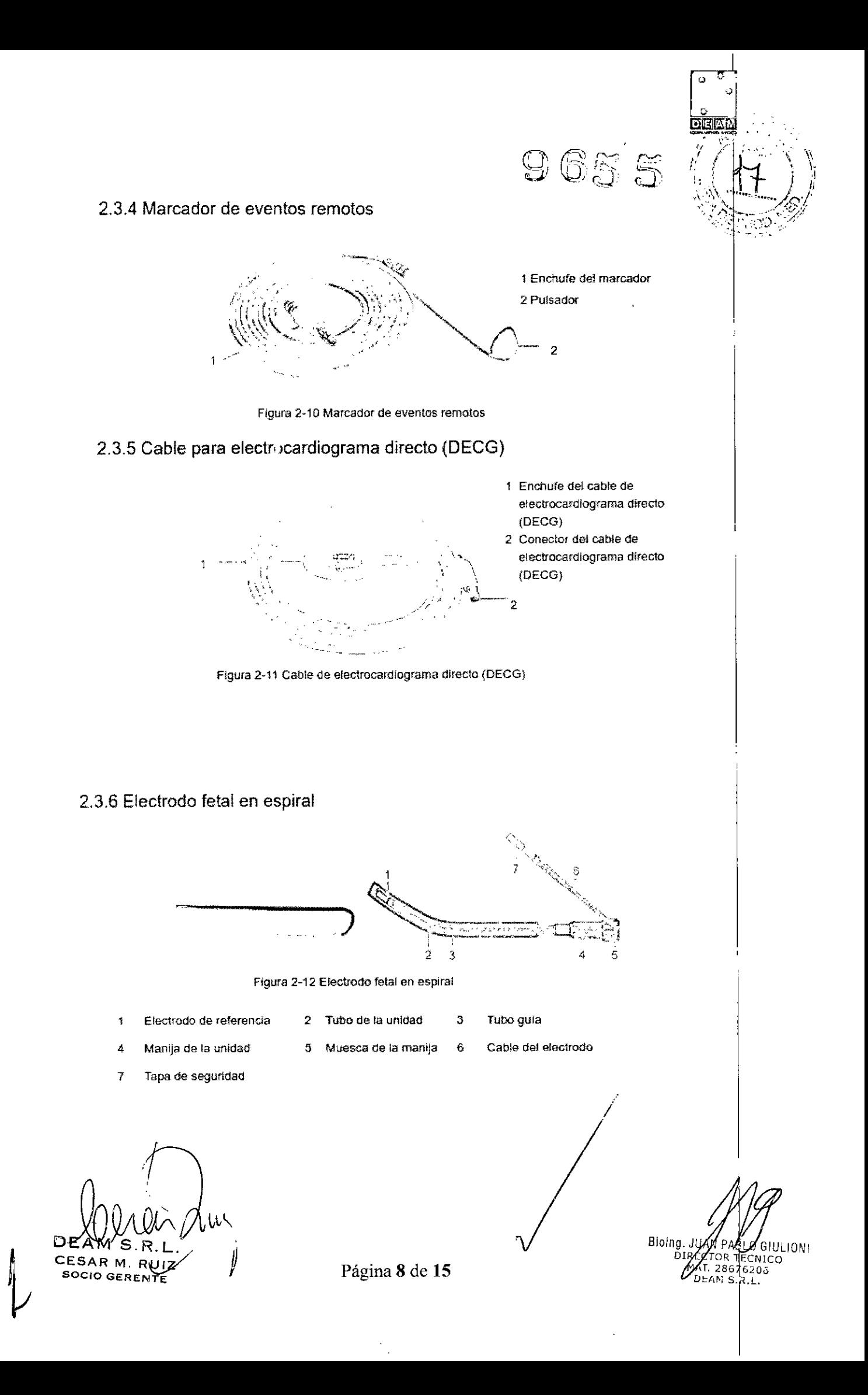

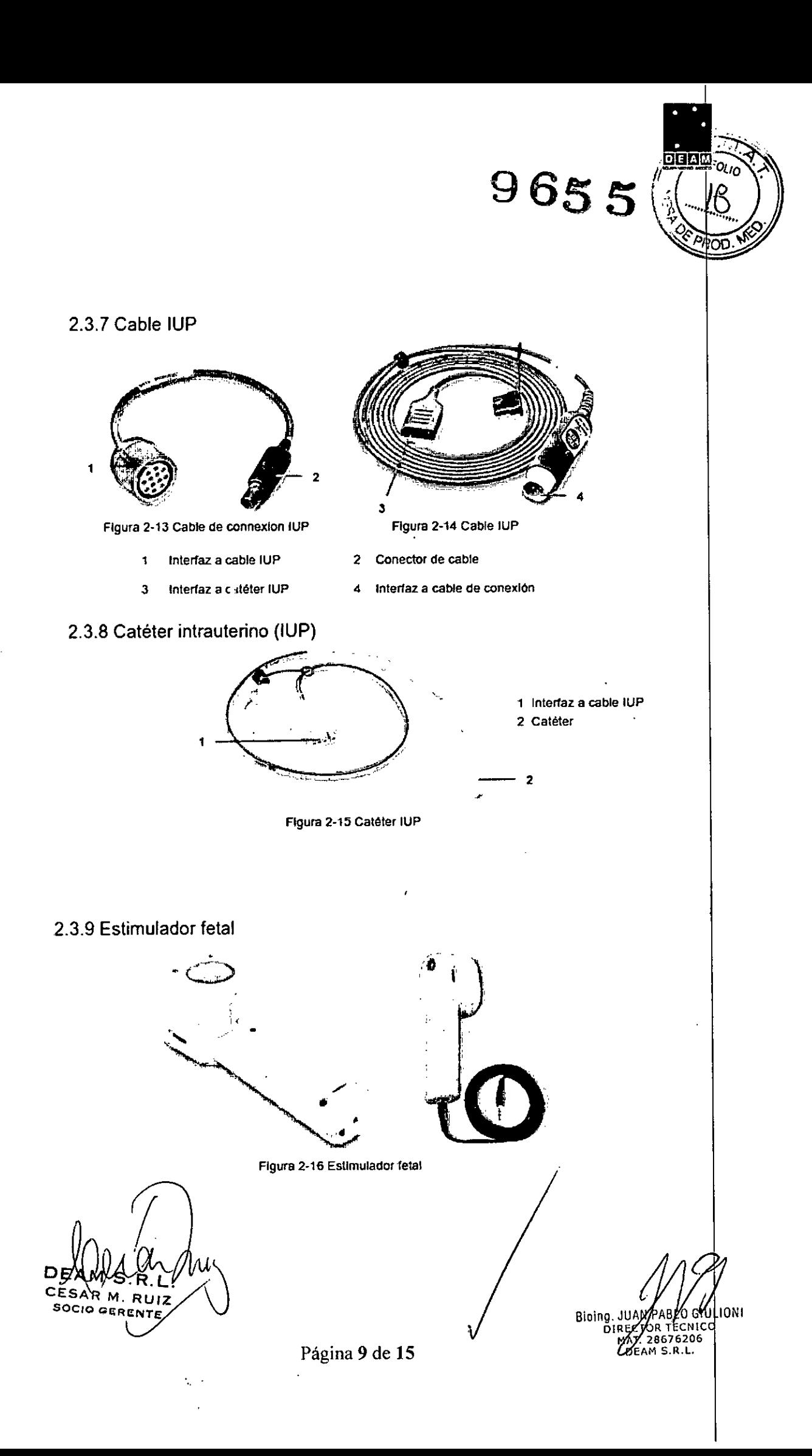

 $\mathbf{\mathbf{I}}$ 

# **Mantenimiento** wantenimiento<br>Inspección de mantenimiento<br>(1) Inspección visual

(1) Inspección visual<br>Cada vez que utilice el monitor revise lo siguiente:  $\bigcirc$   $\mathbb{G} \mathbb{S}$  **S** 

1) Verifique el monitor y los accesorios para ver si existe evidencia visible de daños que pueda afectar la seguridad del paciente. Controle exhaustivamente si los transductores y cables presentan grietas antes de sumergirlos en el líquido conductor. I

2) Verifique todos los cables, tomacorrientes y cables de alimentación exteriores. J

3) Verifique si el monitor funciona perfectamente,

Si detecta algún daño, no utilice el monitor con el paciente. Reemplace las piezas dañadas o comuniquese con el fabricante antes de volver a utilizarlo,

#### (2) Inspección de rutina

La verificación general del monitor, incluida la comprobación de seguridad y funcionamiento, debe llevarse a cabo por personal calificado únicamente cada 6  $\sim$  12 meses, y después de cada reparación,

El equipo debe someterse a pruebas de seguridad periódicas a fin de asegurar una adecuada aislación de los pacientes de las corrientes de fuga, Entre éstas se incluyen la prueba de medición de corriente de fugas y la prueba de aislación, Se recomienda realizar las pruebas una vez al año o según lo especifique el protocolo de pruebas e inspecciones de cada institución,

#### (3) Inspección mecánica

Asegúrese de que todos los tornil os expuestos se encuentren ajustados.

Verifique si los cables externos tienen cortaduras, grietas o signos de torceduras,

Reemplace los cables que muestren daños importantes,

Preste especial atención al toma de la fuente de alimentación,

#### ADVERTENCIA

Si el hospital o la institución responsable del uso de este equipo no implementa un programa de mantenimiento satisfactorio, pueden producirse fallos indebidos en el equipo y posibles riesgos para la salud,

#### Mantenimiento del monitor

Mantenga la superficie exterior del monitor limpia, libre de polvo y suciedad,

La presencia de gotas condensadas en la pantalla se puede observar ante cambios abruptos de temperatura o humedad, Se recomienda un ambiente frio y seco.

Evite raspaduras y daños en la pantalla,

#### Mantenimiento de los transductores

Mantenga los transductores en un ambiente seco, donde se recomienda una temperatura por debajo de +45°C (+113 °F),

Deberá limpiar el gel del transductor de ultrasonido (US) al finalizar su uso, Estas precauciones prolongarán la vida útil del transductor.

Evite que los transductores ent en en contacto con objetos duros o punzantes, Aunque los transductores están diseñados para una duración prolongada, debe manejarlos con cuidado. Si los maltrata se podría dañar la cubierta, los cristales piezoeléctricos y el movimiento mecánico No flexione los cables excesivamente. No flexione los cables excesivamente.<br> **Almacenamiento del papel de registro**<br>
El papel de registro termosensible no es apto para ser utilizado como medio de almacenamiento a

largo plazo. Le recomendamos guardar los datos del monitoreo por otros medios.

Al almacenar el pape de registro (inclusive el papel usado con trazos):

No lo almacene en sobres plásticos.

No lo exponga a la lûz solar o ultravioleta directa.

DEAMS R.L **SOCIO** GERENTE

Página 10 de 15

, "

**LIONI** Bioing. JI MT. 28676206 DEAM S.R.L.

No io almacene a una temperatura superior a +40 °C (+104 °F).

No lo exponga a una humedad relativa superior al 80%.

Las condiciones de almacenamie, ,to fuera de estos límites pueden deformar el papel y afècta negativamente la precisión de las líneas de la grilla o hacer que el trazo sea ilegible. <sup>1</sup>

 $9655$ 

#### 3.8. **Desinfección/Limpieza/Esterilización**

#### **Métodos de Limpieza y Esterilización**

#### **Limpieza**

A fin de evitar infecciones, limpie y desinfecte el monitor y los accesorios después de cada uso.

## **Limpieza del monitor**

**ADVERTENCIA**

1 Desconecte el monitor de la fuente de alimentación de CA, extraiga la batería y separe todos los accesorios antes de realizar la limpieza.

2 No sumerja la unidad en agua ni permita el ingreso de líquidos en la carcasa. Si de manera inadvertida se derrama líquido sobre o dentro de la unidad principal o ingresa al conducto, no utilice el monitor y comuniquese con el fabricante para solicitar servicio técnico ínmediatamente.

Se recomienda limpiar regularmente la carcasa del monitor y la pantalla.

Las soluciones recomendadas para la limpieza del monitor son: agua jabonosa, tensioactivos, etilato y acetaldehído.

Limpie la carcasa del monitor con un paño y utilice los detergentes diluyentes no corrosivos recomendados anteriormente. !

Limpie la pantalla con un paño seco.

## **PRECAUCiÓN**

1 Aunque el monitor es resistente químicamente a los limpiadores y a los detergentes no corrosivos hospitalarios más comunes, no se recomiendan otros limpiadores ya que pueden dejar manchas en el monitor. <sup>I</sup>

2 Muchos limpiadores se deben diluir antes del uso. Siga las instrucciones del fabricante con cuidado a fin de evitar daños en el monitor.

3 No use solventes intensos, como por ejemplo, acetona.

4 No utilice material abrasivo (como lana de acero o pulidores de metal).

5 No permita el ingreso de líquidos en el producto y no sumerja ningún componente del monitor en ningún líquido. . <sup>I</sup>

6 Evite el derrame de líquidos en el monitor mientras realiza la limpieza. .

7 No deje restos de ninguna solución en la superficie del monitor.

#### **NOTA:**

1 La superficie del monitor se puede limpiar con etanol apto para uso hospitalario y secar al aire o con un paño seco y limpio.

2 El fabricante no se hace responsable de la eficacia de los controles de las enfermedades infecciosas durante el uso de estos agentes químicos. Comuníquese con los expertos en enfermedades infecciosas de su l ospital para obtener más detalles.

### **Limpieza de los accesorios**

#### (1) **Limpieza de los transductores .**

Siga estos pasos para limpiar el transductor de ultrasonido (US), el transductor TOCO y el cable de presión intrauterina (IUP):

Frótelos con un paño-humedecido en solución limpiadora;

Límpielos con un paño humedecido en agua;

Séquelos al aire o seque la humedad restante con un paño seco.

DEAW S.R.L <sup>~</sup> ESA M. *RU/Z* Página <sup>11</sup> de **<sup>15</sup>** *<sup>V</sup>* soc,o GERENV

N PABLO GIULIONI  $^\prime$ TOR TECNI $\mathrm{co}$ **AT.** 2867620 **DEAM S.R.L** Bioing. **DIRE** 

**9655** 

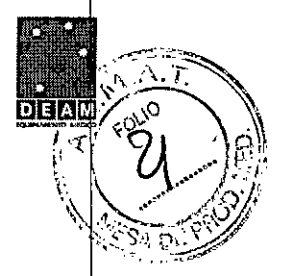

Los limpiadores recomendados para los accesorios se detallan a continuación:

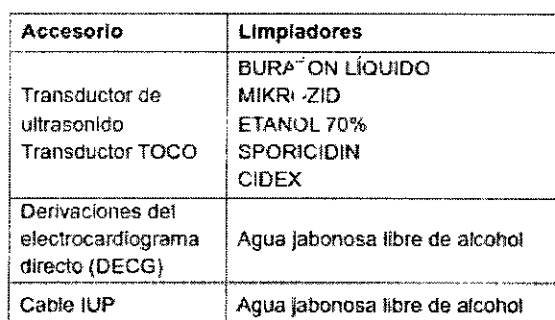

#### Desinfección

Limpie el equipo antes de desinfectarlo, La tabla a continuación muestra las bases de los desinfectantes permitidos: ,..." ..,-- .•.•-..•......• -.- ..-.------\_.--\_. ""---- - ..\_ .\_." ..\_\_ ..-\_.\_-

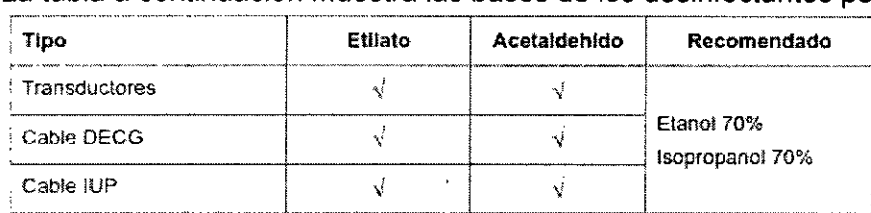

#### PRECAUCiÓN

1 No use desinfectantes que contengan ingredientes activos adicionales salvo aquellos mencionados en la lista.

2 Siga las instrucciones del fabricante para diluir la solución o utilice la menor densidad posible,

3 No sumeria en líquido ninguna parte del monitor ni ningún accesorio,

4 Luego de la desinfección, no debe quedar desinfectante sobre la superficie.

5 Verifique si el monitor y los accesorios están en buen estado, Si se detectan daños u obsolescencia (por ej.: la correa pierde elasticidad), reemplace los componentes dañadbs o comuníquese con el fabricante para solicitar servicio técnico antes de volver a utilizarlos. "

#### Esterilización

No esterilice el monitor ni los accesorios a menos que sea necesario según la normativa de s hospital.

#### 3.9. Información sobre cualquier tratamiento o procedimiento adicional que deba realizarse antes de utilizar el producto médico (por ejemplo, esterilización, montaje final, entre *otrbs)*

Aun en su primera utilización, se debe limpiar el equipamiento, debiendo seguirse los mismos procedimientos adicionales para reutilización, de acuerdo a lo descripto en el ítem 3.8 de estas instrucciones de Uso.

CESAR M. RUI SOCIO GERENT

Página 12 de 15

**IONI** Bioing. JUA<br>DIREC ror t **FENICO** T 28676206 DEAM S.R.L.

3.11. Las precauciones que deban adoptarse en producto médico;

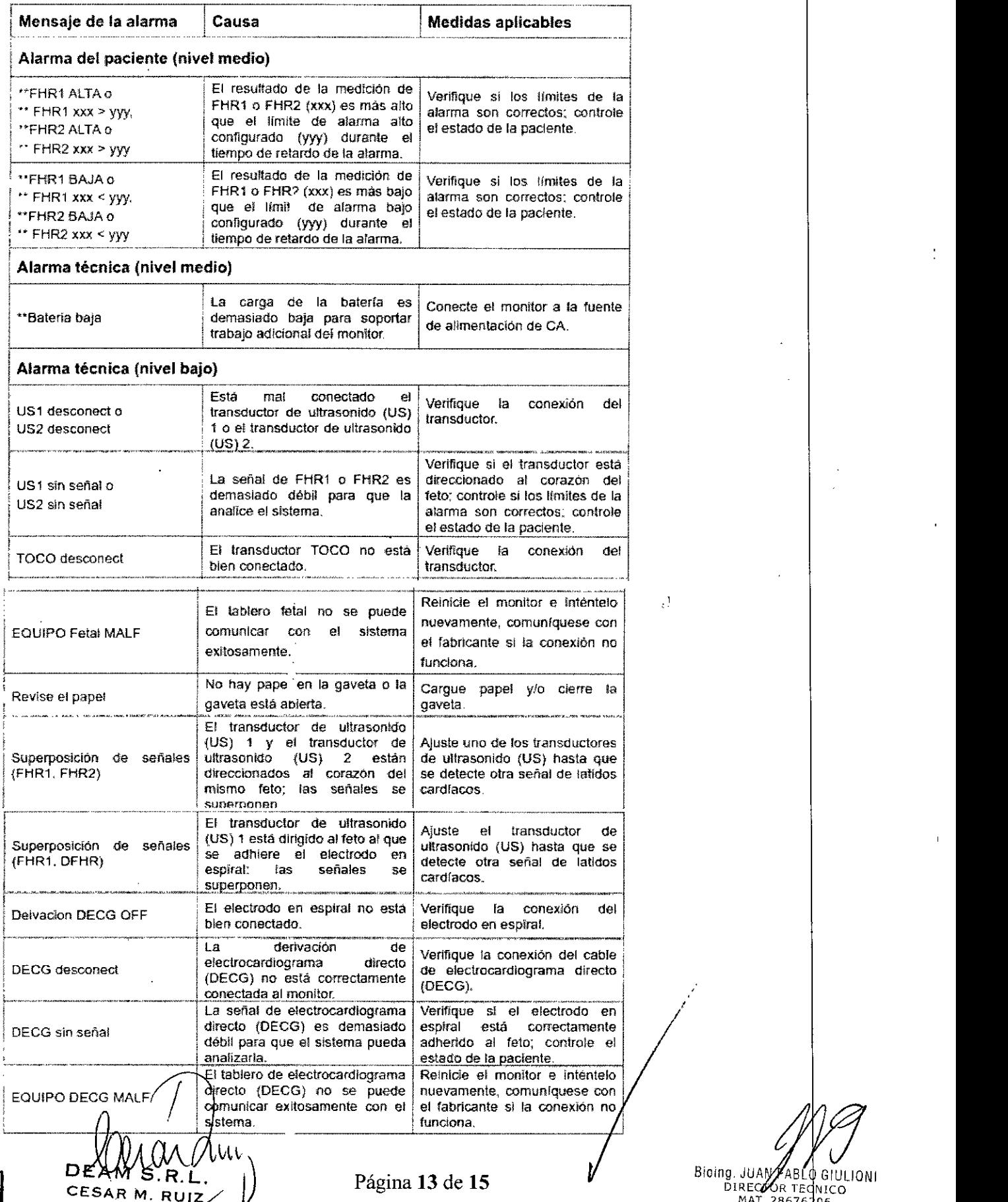

 $\bar{z}$ 

Biorng JUA DIREGOOR TEQNIC(<br>MAT. 28676206<br>DEAM S.R.L.

9655

 $\epsilon^1$ 

 $\tilde{N}$ 

 $\frac{1}{27}$ 

÷

**SCORR M. RUIZ** 

# $\overline{9}$  $65.5$   $\overline{\phantom{a}}$

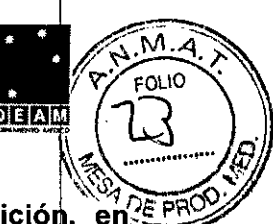

3.12. Las precauciones que deban adoptarse en lo que respecta a la exposición,  $en_{\mathbb{Z}}^{\text{CE PR}}$ condiciones ambientales razonablemente previsibles, a campos magnéticos, a influencias eléctricas externas, a descargas electrostáticas, a la presión o a variaciones de presión, a la aceleración a fuentes térmicas de ignición, entre otras;

#### Transporte y almacenaje

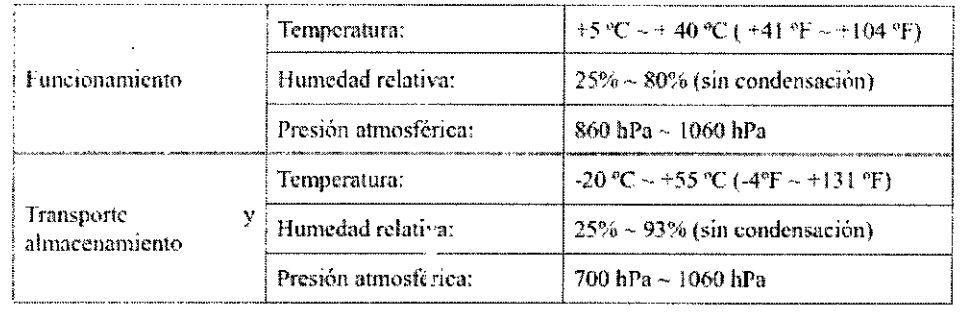

#### 3.14: Las precauciones que deban adoptarse si un producto médico presenta un riesgo no habitual específico asociado a su eliminación;

El dispositivo y los accesorios se deben desechar según las disposiciones locales después de su vida útil. Alternativamente, se puede devolver al distribuidor o al fabricante para el reciclaie o desecho adecuados. Las baterías son residuos peligrosos. NO las deseche junto con los residuos domésticos. Al final de su vida útil, lleve las baterías a los puntos de recolección correspondiéntes para el reciclaje de baterías agotadas, Para obtener información más detallada sobre el reciclaje de este producto o batería, comuníquese con su Oficina cívica local, o la tienda en la que cofnpró el producto.

### 3.16. El grado de precisión atribuido a los productos médicos de medición.

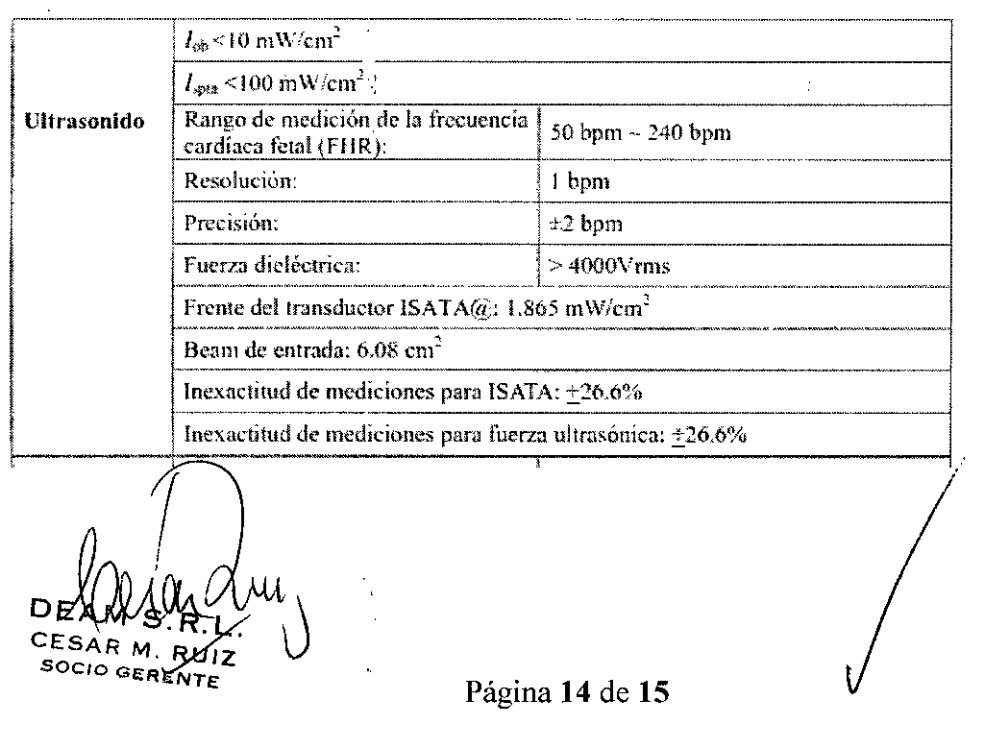

Bioing, JL FIULIONI ETOR. NICO T. 286 6206 DEAM SR.L.

# 9655

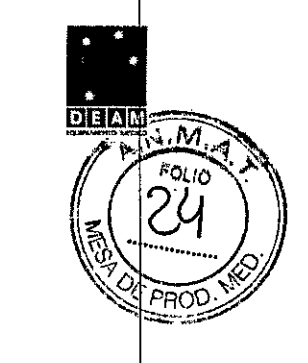

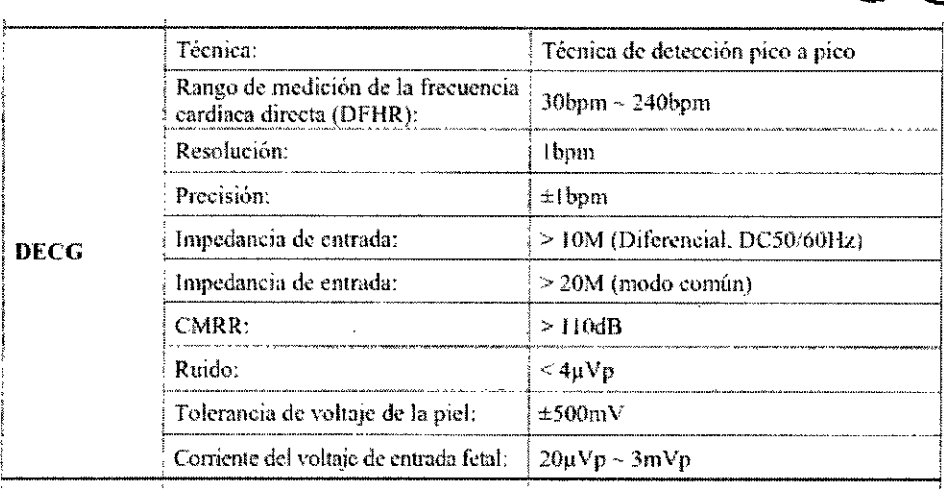

 $\ddot{\phantom{a}}$ 

 $\sim$ 

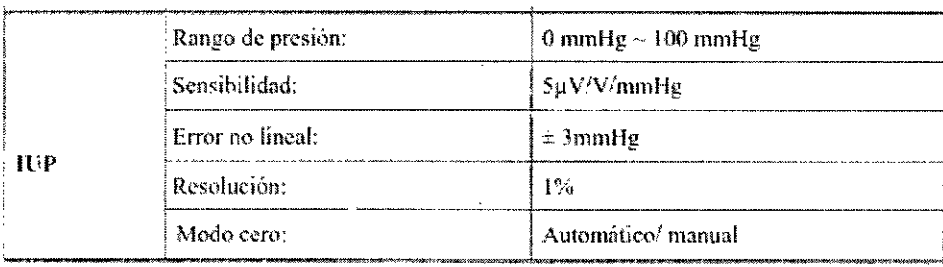

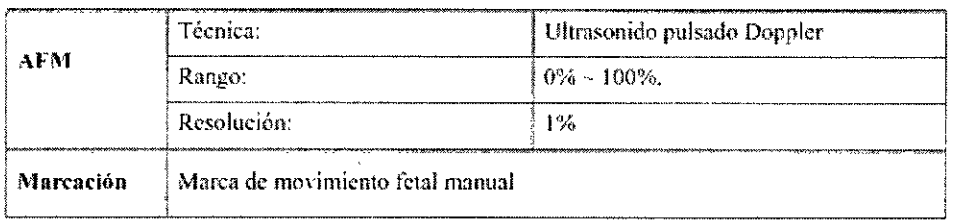

 $\mathcal{L}_{\mathcal{A}}$ 

 $\ddot{\phantom{a}}$ 

 $\ddot{\phantom{1}}$ 

l,

DEAM S.R.L.<br>CESAR M. RUIZ<br>SOCIO GERENTE

 $\sim$ 

 $\mathcal{A}$ 

Página 15 de 15

Bioing, *JUA*

DIRE VOR TEGNICI<br>MOZ. 28676206<br>DEAM S.R.L.

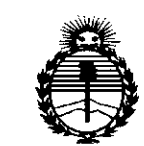

*:Ministerio áe Sa(uá*  $S$ ecretaría de *Políticas*, *'11!/JuCacióne Institutos )!'N:M)!<T*

### ANEXO CERTIFICADO DE AUTORIZACIÓN E INSCRIPCIÓN

Expediente NO: 1-47-3110-1555-15-5

El Administrador Nacional de la Administración Nacional de Medicamentos, limentos y Tecnología Médica (ANMAT) certifica que, mediante la Disposición Nº  $\tilde{f}$ , y de acuerdo con lo solicitado por Deam S.R.L., se autorizó la inscripción en el Registro Nacional de Productores y Productos de Tiecnología Médica (RPPTM), de un nuevo producto con los siguientes datos identificatorios característicos:

Nombre descriptivo: Monitor fetal

Código de identificación y nombre técnico UMDNS: 12-636-Sistemas de Monitoreo Fisiológico

Marca(s) de (los) producto(s) médico(s): EDAN INSTRUMENTS

Clase de Riesgo: II

Indicación/es autorizada/s: Monitoreo no invasivo e invasivo del feto durante los controles anteriores al parto, el trabajo de parto y el parto.

Modelo/s: F2/F3

Período de vida útil: 10 años.

Condición de uso: Venta exclusiva a profesionales e instituciones sanitarias Nombre del fabricante: EDAN INSTRUMENTS, INC.

Lugar/es de elaboración: 3/F - B, NANSHAN MEDICAL EQUIPMENTS PARK, NANHAI Rd. 1019#, SHEKOU, NANSHAN DISTRICT, 518067 SHENZHEN, China. Se extiende a Deam S.R.L. el Certificado de Autorización e Inscripción del PM-1208-49, en la Ciudad de Buenos Aires, a .... $1.2.00V...2015...$ , siendo su vigencia por cinco (5) años a contar de la fecha de su emisión.

DISPOSICIÓN Nº  $9655$ 

 $rac{1}{\sqrt{1-\frac{1}{2}}}\frac{1}{\sqrt{1-\frac{1}{2}}\left( \frac{1}{2}-\frac{1}{2}\right) }$ Ing. ROGELlO LOPEZ

Aaministrador Nacional A.N.M.A.T.